# Package 'ChIPseeker'

October 27, 2015

<span id="page-0-0"></span>Type Package

Title ChIPseeker for ChIP peak Annotation, Comparison, and Visualization

Version 1.6.0

Author Guangchuang Yu <guangchuangyu@gmail.com> with contributions from Yun Yan and Herve Pages.

Maintainer Guangchuang Yu <guangchuangyu@gmail.com>

Description This package implements functions to retrieve the nearest genes around the peak, annotate genomic region of the peak, statstical methods for estimate the significance of overlap among ChIP peak data sets, and incorporate GEO database for user to compare the own dataset with those deposited in database. The comparison can be used to infer cooperative regulation and thus can be used to generate hypotheses. Several visualization functions are implemented to summarize the coverage of the peak experiment, average profile and heatmap of peaks binding to TSS regions, genomic annotation, distance to TSS, and overlap of peaks or genes.

#### **Depends**  $R (= 3.1.0)$

- Imports BiocGenerics, boot, AnnotationDbi, IRanges, GenomeInfoDb, GenomicRanges, GenomicFeatures, ggplot2, gplots, graphics, grDevices, grid, gridBase, gtools, methods, plotrix, dplyr, parallel, plyr, magrittr, RColorBrewer, rtracklayer, S4Vectors, TxDb.Hsapiens.UCSC.hg19.knownGene, UpSetR
- Suggests clusterProfiler, DOSE, ReactomePA, org.Hs.eg.db, knitr, BiocStyle, rmarkdown

#### URL <https://github.com/GuangchuangYu/ChIPseeker>

BugReports <https://github.com/GuangchuangYu/ChIPseeker/issues>

#### VignetteBuilder knitr

License Artistic-2.0

biocViews Annotation, ChIPSeq, Software, Visualization, MultipleComparison

#### NeedsCompilation no

# R topics documented:

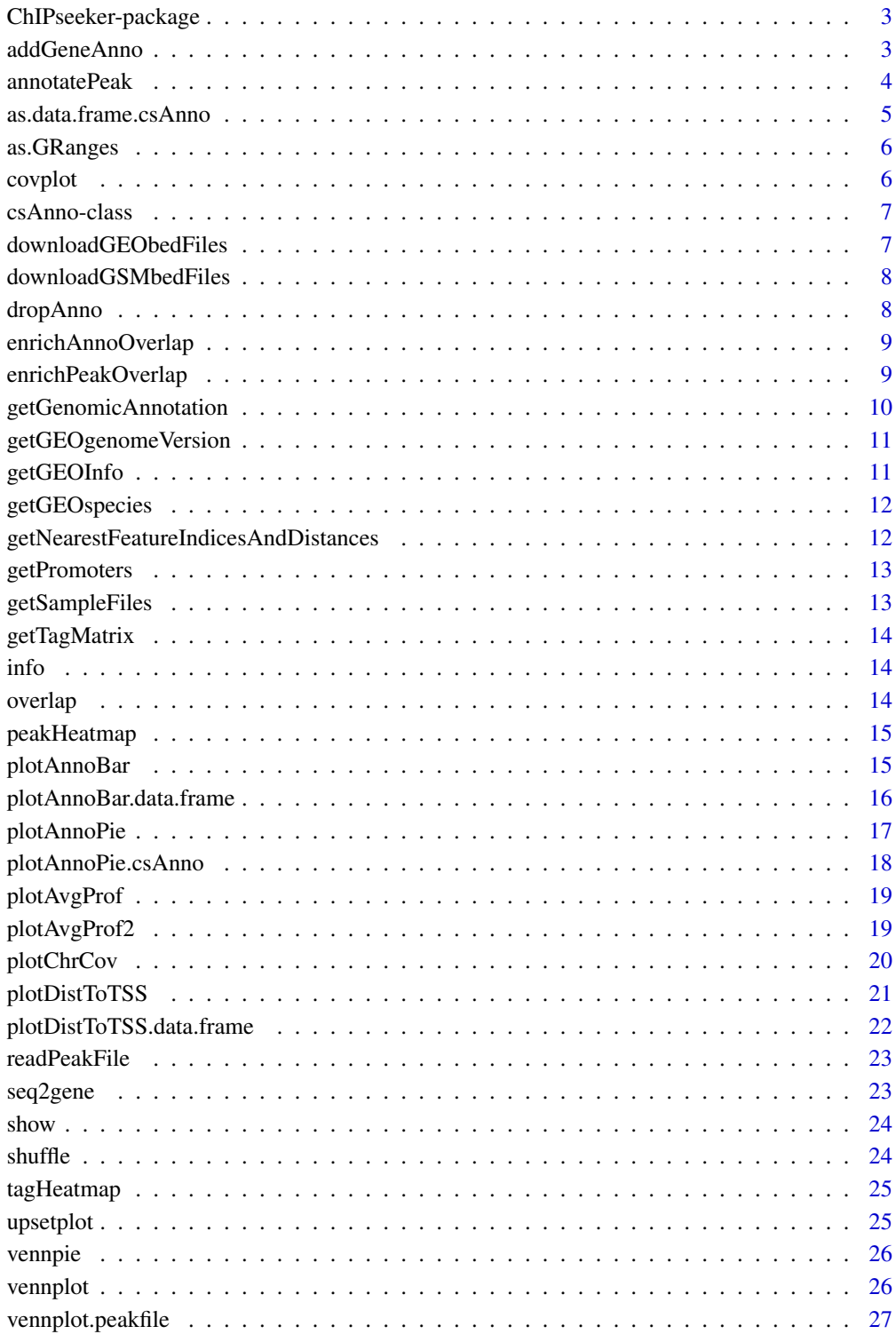

<span id="page-2-0"></span>ChIPseeker-package *ChIP-SEQ Annotation, Visualization and Comparison*

## Description

This package is designed for chip-seq data analysis

## Details

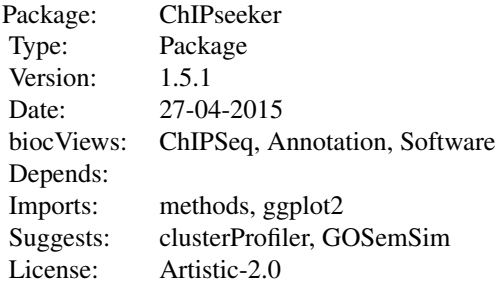

#### Author(s)

Guangchuang Yu

Maintainer: Guangchuang Yu <guangchuangyu@gmail.com>

addGeneAnno *addGeneAnno*

## Description

add gene annotation, symbol, gene name etc.

#### Usage

```
addGeneAnno(annoDb, geneID, type)
```
#### Arguments

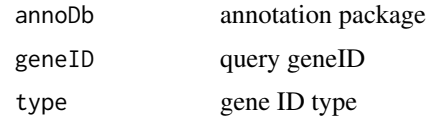

## Value

data.frame

## Author(s)

G Yu

<span id="page-3-1"></span>annotatePeak *annotatePeak*

#### Description

Annotate peaks

#### Usage

```
annotatePeak(peak, tssRegion = c(-3000, 3000), TxDb = NULL,
 level = "transcript", assignGenomicAnnotation = TRUE,
 genomicAnnotationPriority = c("Promoter", "5UTR", "3UTR", "Exon", "Intron",
  "Downstream", "Intergenic"), annoDb = NULL, addFlankGeneInfo = FALSE,
  flankDistance = 5000, verbose = TRUE)
```
#### Arguments

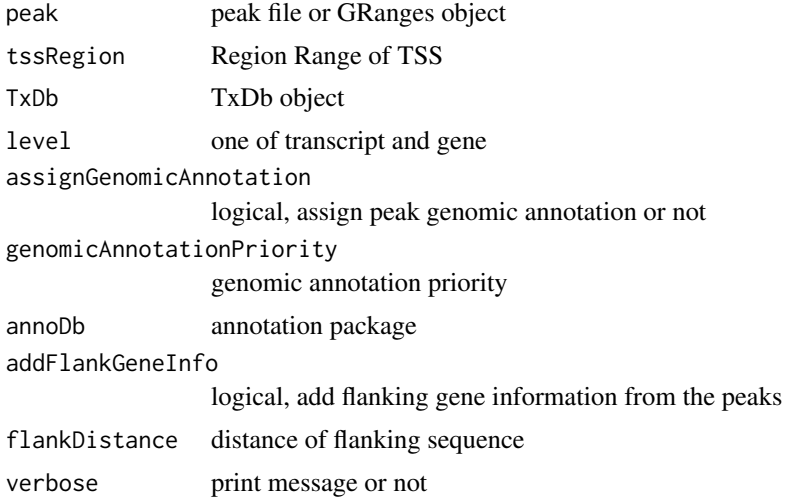

#### Value

data.frame or GRanges object with columns of:

all columns provided by input.

annotation: genomic feature of the peak, for instance if the peak is located in 5'UTR, it will annotated by 5'UTR. Possible annotation is Promoter-TSS, Exon, 5' UTR, 3' UTR, Intron, and Intergenic.

geneChr: Chromosome of the nearest gene

geneStart: gene start

geneEnd: gene end

geneLength: gene length

geneStrand: gene strand

<span id="page-3-0"></span>

<span id="page-4-0"></span>geneId: entrezgene ID distanceToTSS: distance from peak to gene TSS if annoDb is provided, extra column will be included: ENSEMBL: ensembl ID of the nearest gene SYMBOL: gene symbol GENENAME: full gene name

#### Author(s)

G Yu

#### See Also

[plotAnnoBar](#page-14-1) [plotAnnoPie](#page-16-1) [plotDistToTSS](#page-20-1)

#### Examples

```
## Not run:
require(TxDb.Hsapiens.UCSC.hg19.knownGene)
txdb <- TxDb.Hsapiens.UCSC.hg19.knownGene
peakfile <- system.file("extdata", "sample_peaks.txt", package="ChIPseeker")
peakAnno <- annotatePeak(peakfile, tssRegion=c(-3000, 3000), TxDb=txdb)
peakAnno
```
## End(Not run)

as.data.frame.csAnno *as.data.frame.csAnno*

#### Description

as.data.frame.csAnno

#### Usage

```
## S3 method for class 'csAnno'
as.data.frame(x, row.names = NULL, optional = FALSE, ...)
```
#### Arguments

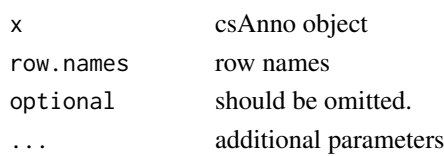

#### Value

data.frame

#### Author(s)

Guangchuang Yu <http://ygc.name>

<span id="page-5-0"></span>

## Description

convert csAnno object to GRanges

#### Usage

as.GRanges(x)

#### Arguments

x csAnno object

#### Value

GRanges object

#### Author(s)

Guangchuang Yu <http://ygc.name>

covplot *covplot*

## Description

plot peak coverage

#### Usage

```
covplot(peak, weightCol = NULL, xlab = "Chromosome Size (bp)", ylab = "",
  title = "ChIP Peaks over Chromosomes", chrs = NULL, xlim = NULL)
```
#### Arguments

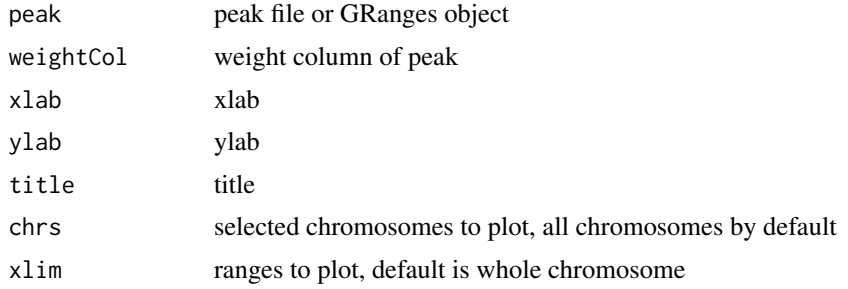

## Value

ggplot2 object

#### <span id="page-6-0"></span>csAnno-class 7

## Author(s)

G Yu

csAnno-class *Class "csAnno" This class represents the output of ChIPseeker Annotation*

#### Description

Class "csAnno" This class represents the output of ChIPseeker Annotation

#### Slots

anno annotation tssRegion TSS region level transcript or gene hasGenomicAnnotation logical detailGenomicAnnotation Genomic Annotation in detail annoStat annotation statistics peakNum number of peaks

#### Author(s)

Guangchuang Yu <http://ygc.name>

#### See Also

[annotatePeak](#page-3-1)

downloadGEObedFiles *downloadGEObedFiles*

#### Description

download all BED files of a particular genome version

#### Usage

```
downloadGEObedFiles(genome, destDir = getwd())
```
#### Arguments

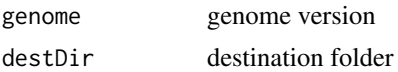

#### Author(s)

<span id="page-7-0"></span>downloadGSMbedFiles *downloadGSMbedFiles*

## Description

download BED supplementary files of a list of GSM accession numbers

## Usage

```
downloadGSMbedFiles(GSM, destDir = getwd())
```
#### Arguments

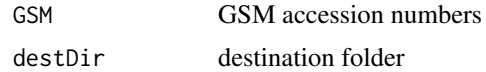

## Author(s)

G Yu

dropAnno *dropAnno*

#### Description

dropAnno

## Usage

dropAnno(csAnno, distanceToTSS\_cutoff = 10000)

#### Arguments

csAnno output of annotatePeak distanceToTSS\_cutoff distance to TSS cutoff

#### Details

drop annotation exceeding distanceToTSS\_cutoff

## Value

csAnno object

#### Author(s)

Guangchuang Yu

<span id="page-8-0"></span>enrichAnnoOverlap *enrichAnnoOverlap*

#### Description

calcuate overlap significant of ChIP experiments based on their nearest gene annotation

#### Usage

```
enrichAnnoOverlap(queryPeak, targetPeak, TxDb = NULL, pAdjustMethod = "BH",
 chainFile = NULL, distanceToTSS_cutoff = NULL)
```
#### Arguments

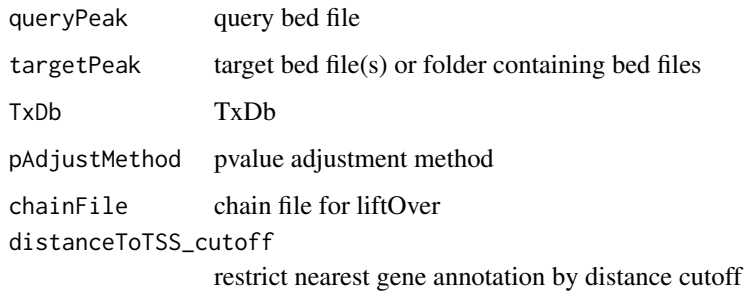

#### Value

data.frame

## Author(s)

G Yu

enrichPeakOverlap *enrichPeakOverlap*

#### Description

calculate overlap significant of ChIP experiments based on the genome coordinations

#### Usage

```
enrichPeakOverlap(queryPeak, targetPeak, TxDb = NULL, pAdjustMethod = "BH",
 nShuffle = 1000, chainFile = NULL, pool = TRUE,
 mc.core = detectCores() - 1, verbose = TRUE)
```
## Arguments

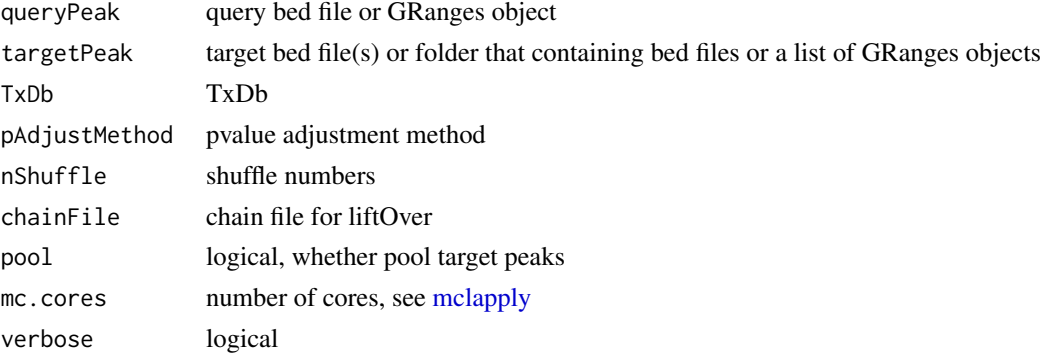

## Value

data.frame

## Author(s)

G Yu

getGenomicAnnotation *getGenomicAnnotation*

## Description

get Genomic Annotation of peaks

## Usage

```
getGenomicAnnotation(peaks, distance, tssRegion = c(-3000, 3000), TxDb, level,
  genomicAnnotationPriority)
```
## Arguments

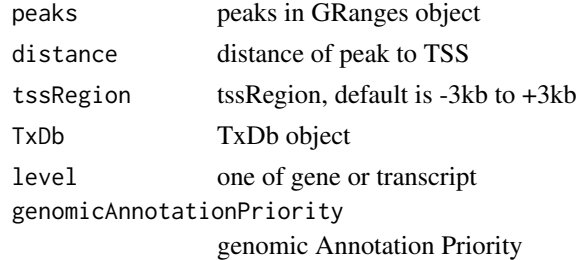

### Value

character vector

#### Author(s)

<span id="page-9-0"></span>

<span id="page-10-0"></span>getGEOgenomeVersion *getGEOgenomeVersion*

## Description

get genome version statistics collecting from GEO ChIPseq data

## Usage

```
getGEOgenomeVersion()
```
#### Value

data.frame

## Author(s)

G Yu

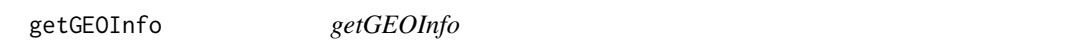

## Description

get subset of GEO information by genome version keyword

## Usage

```
getGEOInfo(genome, simplify = TRUE)
```
## Arguments

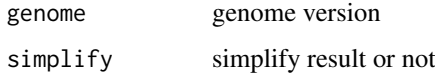

## Value

data.frame

#### Author(s)

<span id="page-11-0"></span>getGEOspecies *getGEOspecies*

## Description

accessing species statistics collecting from GEO database

#### Usage

getGEOspecies()

## Value

data.frame

## Author(s)

G Yu

getNearestFeatureIndicesAndDistances *getNearestFeatureIndicesAndDistances*

## Description

get index of features that closest to peak and calculate distance

## Usage

getNearestFeatureIndicesAndDistances(peaks, features)

## Arguments

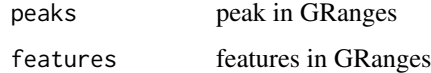

## Value

list

#### Author(s)

<span id="page-12-0"></span>getPromoters *getPromoters*

## Description

prepare the promoter regions

#### Usage

```
getPromoters(TxDb = NULL, upstream = 1000, downstream = 1000,
  by = "gene")
```
## Arguments

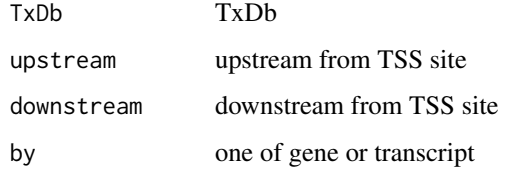

#### Value

GRanges object

getSampleFiles *getSampleFiles*

## Description

get filenames of sample files

## Usage

getSampleFiles()

## Value

list of file names

## Author(s)

<span id="page-13-0"></span>getTagMatrix *getTagMatrix*

#### Description

calculate the tag matrix

#### Usage

getTagMatrix(peak, weightCol = NULL, windows)

## Arguments

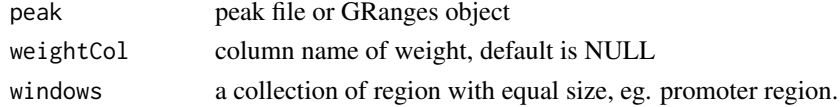

#### Value

tagMatrix

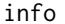

info *Information Datasets*

#### Description

ucsc genome version, precalcuated data and gsm information

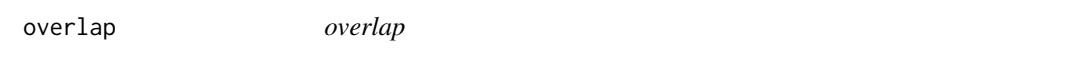

## Description

calculate the overlap matrix, which is useful for vennplot

#### Usage

overlap(Sets)

#### Arguments

Sets a list of objects

## Value

data.frame

## Author(s)

<span id="page-14-0"></span>

#### Description

plot the heatmap of peaks align to flank sequences of TSS

#### Usage

```
peakHeatmap(peak, weightCol = NULL, TxDb = NULL, upstream = 1000,
  downstream = 1000, xlab = "", ylab = "", title = NULL, color = NULL,
  verbose = TRUE)
```
#### Arguments

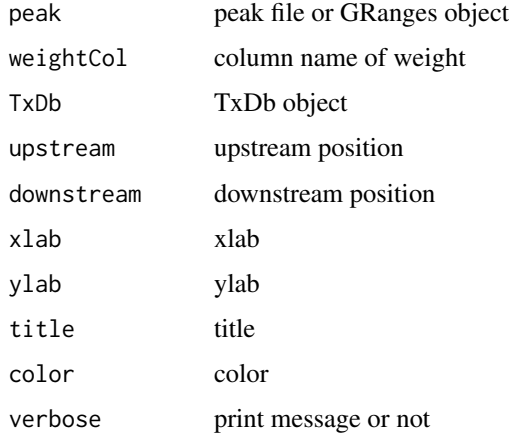

#### Value

figure

#### Author(s)

G Yu

<span id="page-14-1"></span>plotAnnoBar *plotAnnoBar method generics*

#### Description

plotAnnoBar method generics

plotAnnoBar method for list of csAnno instances

plotAnnoBar method for csAnno instance

#### Usage

```
plotAnnoBar(x, xlab = ", ylab = "Percentage(%)",
 title = "Feature Distribution", ...)
## S4 method for signature 'list'
plotAnnoBar(x, xlab = "", ylab = "Percentage(%)",
  title = "Feature Distribution", ...)
```
plotAnnoBar(x, xlab="", ylab='Percentage(%)',title="Feature Distribution", ...)

#### Arguments

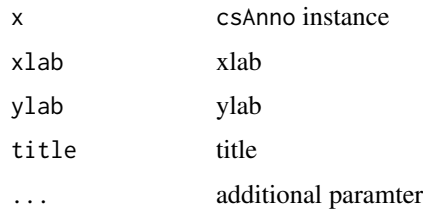

#### Value

plot

#### Author(s)

Guangchuang Yu <http://ygc.name>

plotAnnoBar.data.frame

*plotAnnoBar.data.frame*

#### Description

plot feature distribution based on their chromosome region

#### Usage

```
plotAnnoBar.data.frame(anno.df, xlab = "", ylab = "Percentage(%)",
 title = "Feature Distribution", categoryColumn)
```
## Arguments

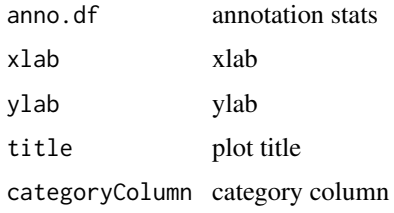

<span id="page-15-0"></span>

#### <span id="page-16-0"></span>plotAnnoPie 17

#### Details

plot chromosome region features

### Value

bar plot that summarize genomic features of peaks

#### Author(s)

Guangchuang Yu <http://ygc.name>

#### See Also

[annotatePeak](#page-3-1) [plotAnnoPie](#page-16-1)

<span id="page-16-1"></span>plotAnnoPie *plotAnnoPie method generics*

#### Description

plotAnnoPie method generics

plotAnnoPie method for csAnno instance

#### Usage

```
plotAnnoPie(x, ndigit = 2, cex = 0.9, col = NA,legend.position = "rightside", pie3D = FALSE, ...)
```
plotAnnoPie(x,ndigit=2, cex=0.9,col=NA,legend.position="rightside", pie3D=FALSE, ...)

#### Arguments

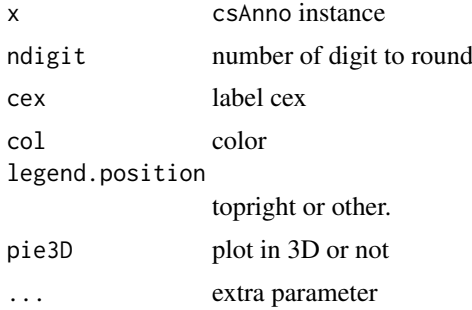

#### Value

plot

#### Author(s)

Guangchuang Yu <http://ygc.name>

<span id="page-17-0"></span>plotAnnoPie.csAnno *plotAnnoPie*

### Description

pieplot from peak genomic annotation

#### Usage

```
plotAnnoPie.csAnno(x, ndigit = 2, cex = 0.9, col = NA,
  legend.position = "rightside", pie3D = FALSE, ...)
```
#### Arguments

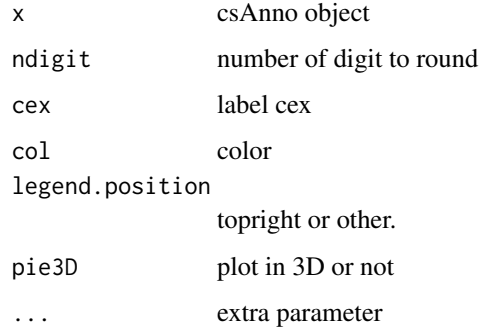

#### Value

pie plot of peak genomic feature annotation

#### Author(s)

G Yu

## See Also

[annotatePeak](#page-3-1) [plotAnnoBar](#page-14-1)

#### Examples

```
## Not run:
require(TxDb.Hsapiens.UCSC.hg19.knownGene)
txdb <- TxDb.Hsapiens.UCSC.hg19.knownGene
peakfile <- system.file("extdata", "sample_peaks.txt", package="chipseeker")
peakAnno <- annotatePeak(peakfile, TxDb=txdb)
plotAnnoPie(peakAnno)
```
## End(Not run)

<span id="page-18-0"></span>plotAvgProf *plotAvgProf*

#### Description

plot the profile of peaks

#### Usage

```
plotAvgProf(tagMatrix, xlim, xlab = "Genomic Region (5'->3')",
 ylab = "Read Count Frequency", conf, facet = "none", free_y = TRUE, ...)
```
### Arguments

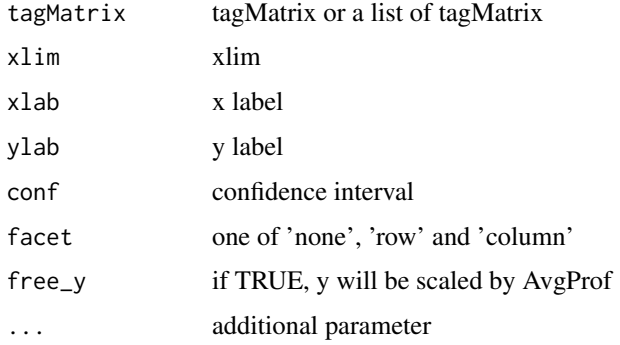

#### Value

ggplot object

#### Author(s)

G Yu; Y Yan

plotAvgProf2 *plotAvgProf*

#### Description

plot the profile of peaks that align to flank sequences of TSS

#### Usage

```
plotAvgProf2(peak, weightCol = NULL, TxDb = NULL, upstream = 1000,
 downstream = 1000, xlab = "Genomic Region (5'-3')",
 ylab = "Read Count Frequency", conf, facet = "none", free_y = TRUE,
 verbose = TRUE, ...)
```
## Arguments

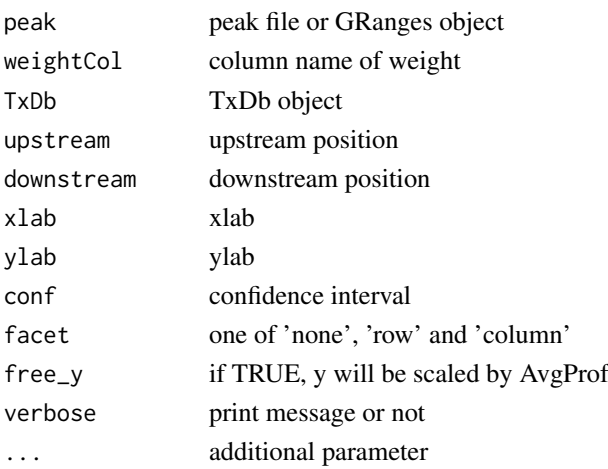

## Value

ggplot object

## Author(s)

G Yu

```
plotChrCov plotChrCov
```
## Description

plot the Peak Regions over Chromosomes

## Usage

```
plotChrCov(peak, weightCol = NULL, xlab = "Chromosome Size (bp)",
 ylab = "", title = "ChIP Peaks over Chromosomes")
```
## Arguments

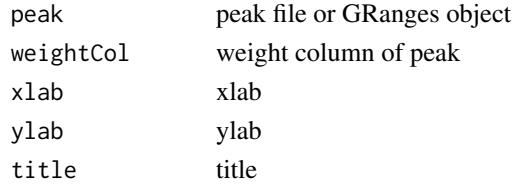

## Value

ggplot2 object

## Author(s)

<span id="page-19-0"></span>

<span id="page-20-1"></span><span id="page-20-0"></span>plotDistToTSS *plotDistToTSS method generics*

#### Description

plotDistToTSS method generics

plotDistToTSS method for list of csAnno instances

plotDistToTSS method for csAnno instance

#### Usage

```
plotDistToTSS(x, distanceColumn = "distanceToTSS", xlab = "",
 ylab = "Binding sites (\%) (5'-3')",
 title = "Distribution of transcription factor-binding loci relative to TSS",
  ...)
## S4 method for signature 'list'
plotDistToTSS(x, distanceColumn = "distanceToTSS",
 xlab = "", ylab = "Binding sites (*) (5'-3')",
  title = "Distribution of transcription factor-binding loci relative to TSS",
  ...)
plotDistToTSS(x,distanceColumn="distanceToTSS", xlab="",
ylab="Binding sites (%) (5'->3')",
title="Distribution of transcription factor-binding loci relative to TSS",...)
```
#### Arguments

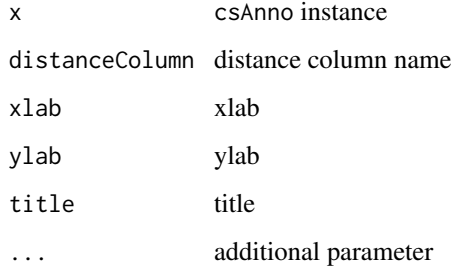

#### Value

plot

#### Author(s)

Guangchuang Yu <http://ygc.name>

<span id="page-21-0"></span>plotDistToTSS.data.frame

*plotDistToTSS.data.frame*

## Description

plot feature distribution based on the distances to the TSS

#### Usage

```
plotDistToTSS.data.frame(peakDist, distanceColumn = "distanceToTSS",
 xlab = "", ylab = "Binding sites (*) (5'-3')",
 title = "Distribution of transcription factor-binding loci relative to TSS",
 categoryColumn)
```
#### Arguments

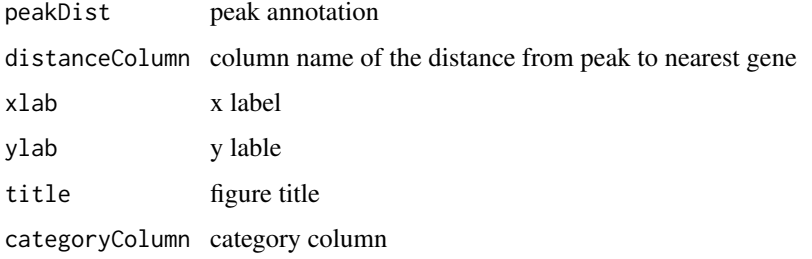

#### Value

bar plot that summarize distance from peak to TSS of the nearest gene.

#### Author(s)

Guangchuang Yu <http://ygc.name>

#### See Also

[annotatePeak](#page-3-1)

#### Examples

```
## Not run:
require(TxDb.Hsapiens.UCSC.hg19.knownGene)
txdb <- TxDb.Hsapiens.UCSC.hg19.knownGene
peakfile <- system.file("extdata", "sample_peaks.txt", package="ChIPseeker")
peakAnno <- annotatePeak(peakfile, TxDb=txdb)
plotDistToTSS(peakAnno)
```
## End(Not run)

<span id="page-22-0"></span>readPeakFile *readPeakFile*

## Description

read peak file and store in data.frame or GRanges object

## Usage

```
readPeakFile(peakfile, as = "GRanges", ...)
```
#### Arguments

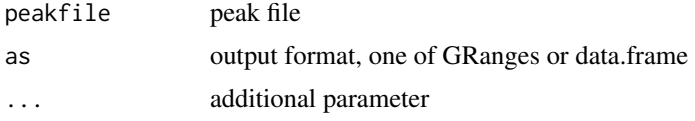

#### Value

peak information, in GRanges or data.frame object

## Author(s)

G Yu

## Examples

```
peakfile <- system.file("extdata", "sample_peaks.txt", package="ChIPseeker")
peak.gr <- readPeakFile(peakfile, as="GRanges")
peak.gr
```

```
seq2gene seq2gene
```
## Description

annotate genomic regions to genes in many-to-many mapping

## Usage

```
seq2gene(seq, tssRegion, flankDistance, TxDb)
```
#### Arguments

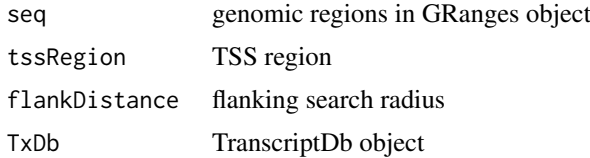

## <span id="page-23-0"></span>Value

gene vector

## Author(s)

Guangchuang Yu

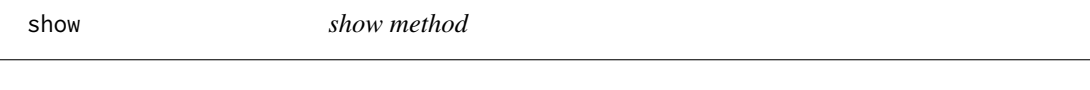

## Description

show method for csAnno instance

## Usage

show(object)

## Arguments

object A csAnno instance

#### Value

message

#### Author(s)

Guangchuang Yu <http://ygc.name>

shuffle *shuffle*

## Description

shuffle the position of peak

## Usage

shuffle(peak.gr, TxDb)

## Arguments

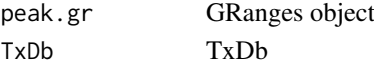

## Value

GRanges object

#### Author(s)

<span id="page-24-0"></span>tagHeatmap *tagHeatmap*

## Description

plot the heatmap of tagMatrix

#### Usage

```
tagHeatmap(tagMatrix, xlim, xlab = "", ylab = "", title = NULL,
  color = "red")
```
## Arguments

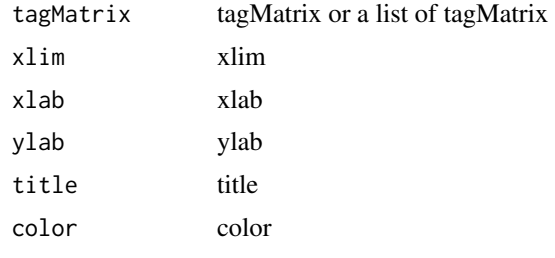

## Value

figure

#### Author(s)

G Yu

upsetplot *upsetplot method generics*

## Description

upsetplot method generics upsetplot method generics

## Usage

upsetplot(x, ...)

upsetplot(x, ...)

## Arguments

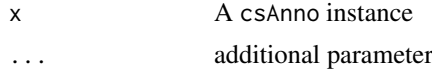

<span id="page-25-0"></span>26 vennplot

## Value

plot

## Author(s)

Guangchuang Yu <http://ygc.name>

vennpie *vennpie method generics*

## Description

vennpie method generics vennpie method generics

## Usage

vennpie(x,  $r = 0.2, ...$ )

vennpie(x, r=0.2, ...)

## Arguments

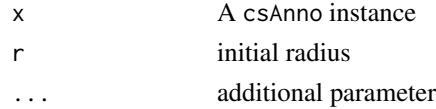

## Value

plot

## Author(s)

Guangchuang Yu <http://ygc.name>

vennplot *vennplot*

## Description

plot the overlap of a list of object

#### Usage

vennplot(Sets, by = "gplots")

#### Arguments

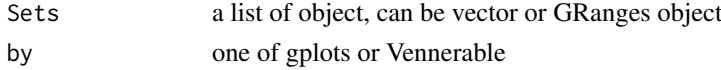

#### <span id="page-26-0"></span>vennplot.peakfile 27

#### Value

venn plot that summarize the overlap of peaks from different experiments or gene annotation from different peak files.

#### Author(s)

G Yu

## Examples

```
## example not run
## require(TxDb.Hsapiens.UCSC.hg19.knownGene)
## txdb <- TxDb.Hsapiens.UCSC.hg19.knownGene
## peakfiles <- getSampleFiles()
## peakAnnoList <- lapply(peakfiles, annotatePeak)
## names(peakAnnoList) <- names(peakfiles)
## genes= lapply(peakAnnoList, function(i) as.data.frame(i)$geneId)
## vennplot(genes)
```
vennplot.peakfile *vennplot.peakfile*

## Description

vennplot for peak files

## Usage

vennplot.peakfile(files, labels = NULL)

#### Arguments

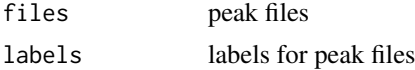

## Value

figure

## Author(s)

# <span id="page-27-0"></span>Index

∗Topic classes csAnno-class, [7](#page-6-0) ∗Topic datasets info, [14](#page-13-0) ∗Topic package ChIPseeker-package, [3](#page-2-0) addGeneAnno, [3](#page-2-0) annotatePeak, [4,](#page-3-0) *[7](#page-6-0)*, *[17,](#page-16-0) [18](#page-17-0)*, *[22](#page-21-0)* as.data.frame.csAnno, [5](#page-4-0) as.GRanges, [6](#page-5-0) ChIPseeker *(*ChIPseeker-package*)*, [3](#page-2-0) ChIPseeker-package, [3](#page-2-0) covplot, [6](#page-5-0) csAnno-class, [7](#page-6-0) downloadGEObedFiles, [7](#page-6-0) downloadGSMbedFiles, [8](#page-7-0) dropAnno, [8](#page-7-0) enrichAnnoOverlap, [9](#page-8-0) enrichPeakOverlap, [9](#page-8-0) getGenomicAnnotation, [10](#page-9-0) getGEOgenomeVersion, [11](#page-10-0) getGEOInfo, [11](#page-10-0) getGEOspecies, [12](#page-11-0) getNearestFeatureIndicesAndDistances, [12](#page-11-0) getPromoters, [13](#page-12-0) getSampleFiles, [13](#page-12-0) getTagMatrix, [14](#page-13-0) gsminfo *(*info*)*, [14](#page-13-0) info, [14](#page-13-0) mclapply, *[10](#page-9-0)* overlap, [14](#page-13-0) peakHeatmap, [15](#page-14-0) plotAnnoBar, *[5](#page-4-0)*, [15,](#page-14-0) *[18](#page-17-0)* plotAnnoBar,csAnno,ANY-method

*(*plotAnnoBar*)*, [15](#page-14-0)

```
(csAnno-class), 7
plotAnnoBar,list-method (plotAnnoBar),
        15
plotAnnoBar.data.frame, 16
plotAnnoPie, 5, 17, 17
plotAnnoPie,csAnno,ANY-method
        (plotAnnoPie), 17
plotAnnoPie,csAnno-method
        (csAnno-class), 7
plotAnnoPie.csAnno, 18
plotAvgProf, 19
plotAvgProf2, 19
plotChrCov, 20
plotDistToTSS, 5, 21
plotDistToTSS,csAnno,ANY-method
        (plotDistToTSS), 21
plotDistToTSS,csAnno-method
        (csAnno-class), 7
plotDistToTSS,list-method
        (plotDistToTSS), 21
plotDistToTSS.data.frame, 22
readPeakFile, 23
seq2gene, 23
show, 24
show,csAnno,ANY-method (show), 24
show,csAnno-method (csAnno-class), 7
shuffle, 24
tagHeatmap, 25
tagMatrixList (info), 14
ucsc_release (info), 14
upsetplot, 25
upsetplot,csAnno-method (csAnno-class),
        7
vennpie, 26
vennpie,csAnno-method (csAnno-class), 7
vennplot, 26
vennplot.peakfile, 27
```
plotAnnoBar,csAnno-method